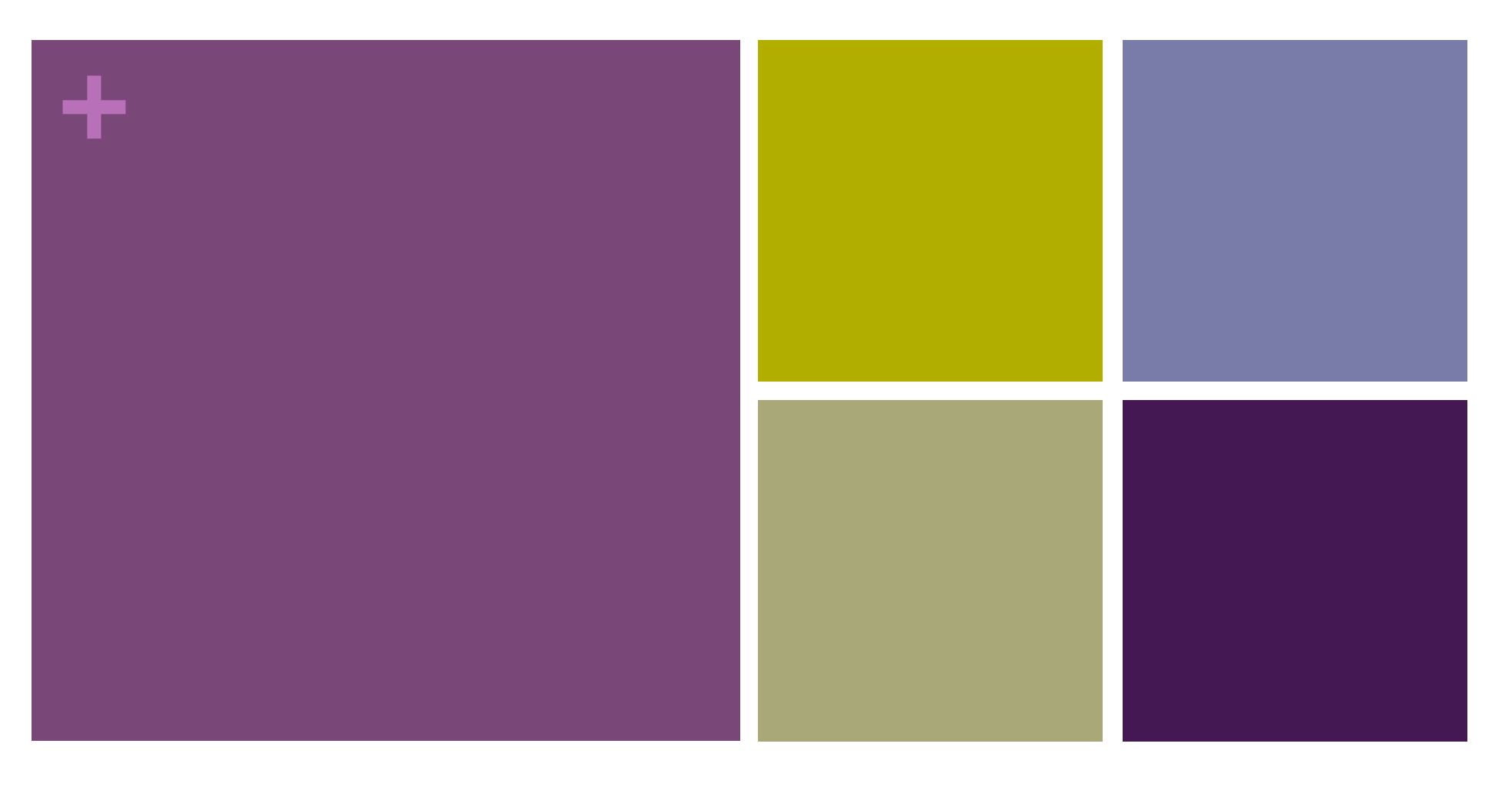

## プログラミング基礎

プログラミング言語Java(2) メソッド·制御構造(繰り返し)

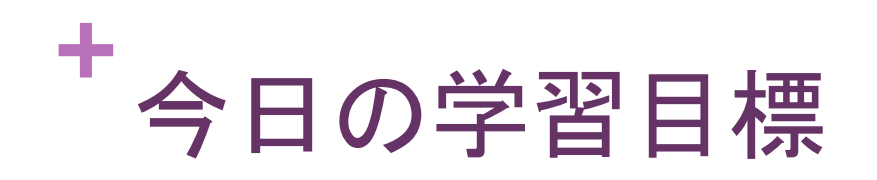

- メソッドでのデータの受け渡しの基本を学ぶ
- データの型について学ぶ
- ■簡単な制御構造を学ぶ(繰り返し)

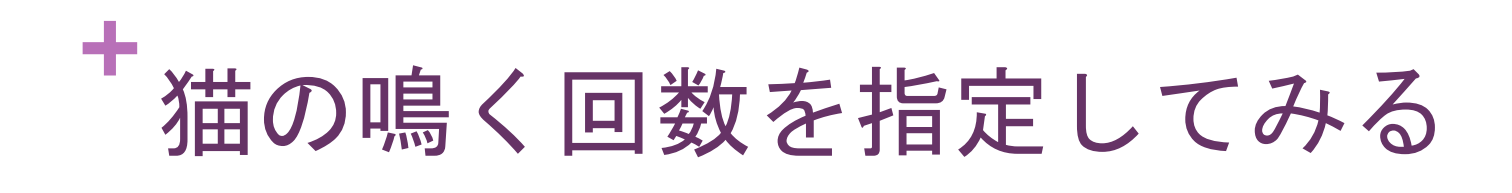

■ 前回の猫オブジェクト (Cat.java) を以下のように変更

```
class Cat { 
     void cry(int num) { 
        int i = 0;
        while( i < num ) {
             System.out.println("Mew!!"); 
            i = i + 1; } 
     } 
}
```
## 猫オブジェクトを呼び出す側も変更

■ Main.java を以下のように変更

■前回と同じように実行してみる

→ 画面に「Mew!!」と10回表示されたら成功

```
class Main { 
     public static void main(String[] args) { 
        Cat mike = new Cat();
         mike.cry(10); 
 } 
}
```
**<sup>+</sup>**<sup>型</sup>

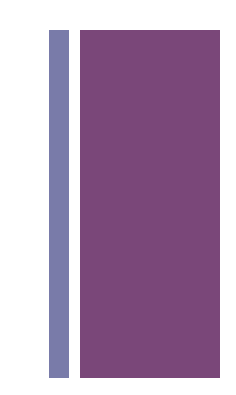

- Javaでは全てのデータに"型"がある
- ■変数はどの型のデータを入れられるか決まっている →変数の型
- ■変数の型は変数を最初に宣言するときに決める →猫オブジェクトでは"int i"とか"int num"とかの部分
- ■代表的な型
	- int (整数) float (実数) double (倍精度実数)
	- boolean (真・偽の2値) char (1文字)
	- オブジェクト型(インスタンスを入れるために使う)

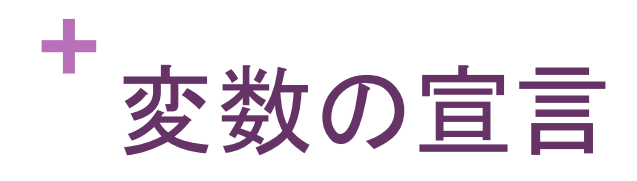

- ■変数の宣言=変数の準備(Scratchで言うと変数の作成)
	- 変数を使うまでに宣言しておく必要がある
- 変数の宣言
	- 【書式】型 変数名 【例】int a とか double x とか
- ■変数の宣言と同時に初期化(最初にデータを入れておく) 【書式】型 変数名 = 初期値  $[\frac{1}{9}]$  int a = 0 とか double pi = 3.14 とか

## **+** Javaにおける繰り返し(while命令)

■ Scratchでの定番の繰り返しとの類似性に注目

■ ただし条件は「逆」になっていることに注意(while=~の間)

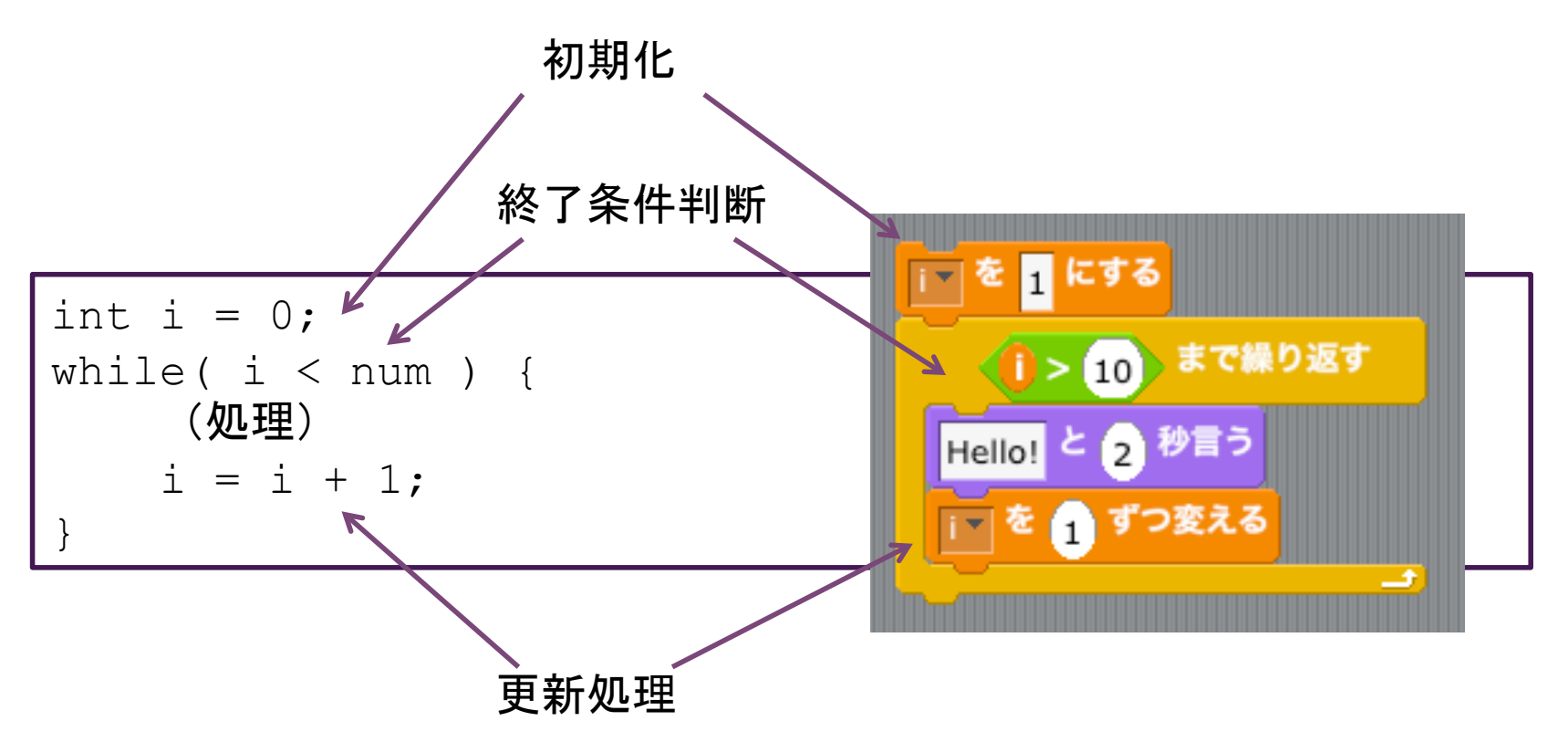

**+** Javaにおける繰り返し(for命令)

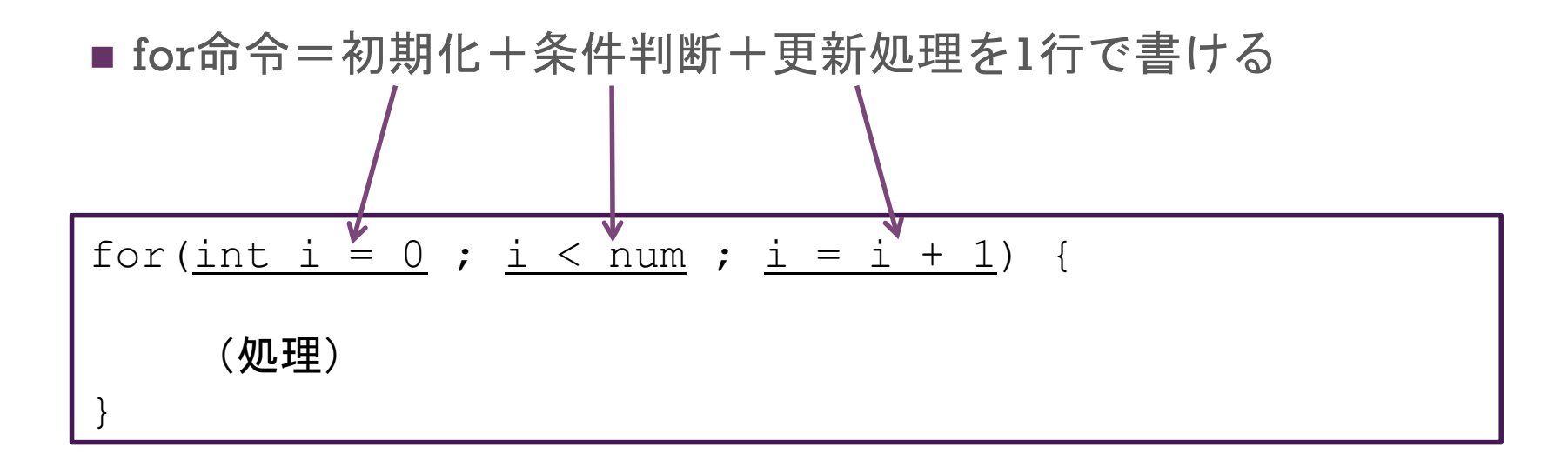

## **+** for命令で猫を書き換えてみる

■ ちょっとすっきり

```
class Cat { 
    void cry(int num) { 
        for(int i = 0 ; i < num ; i = i + 1 ) {
            System.out.println("Mew!!"); 
 } 
 } 
}
```
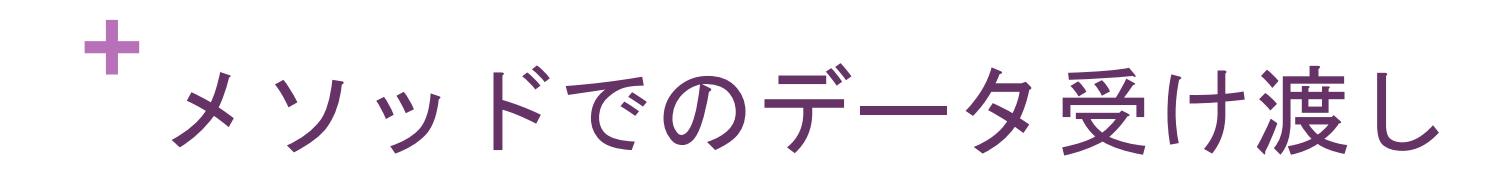

■ 「これで仕事をしてくれ」の「これ」の部分

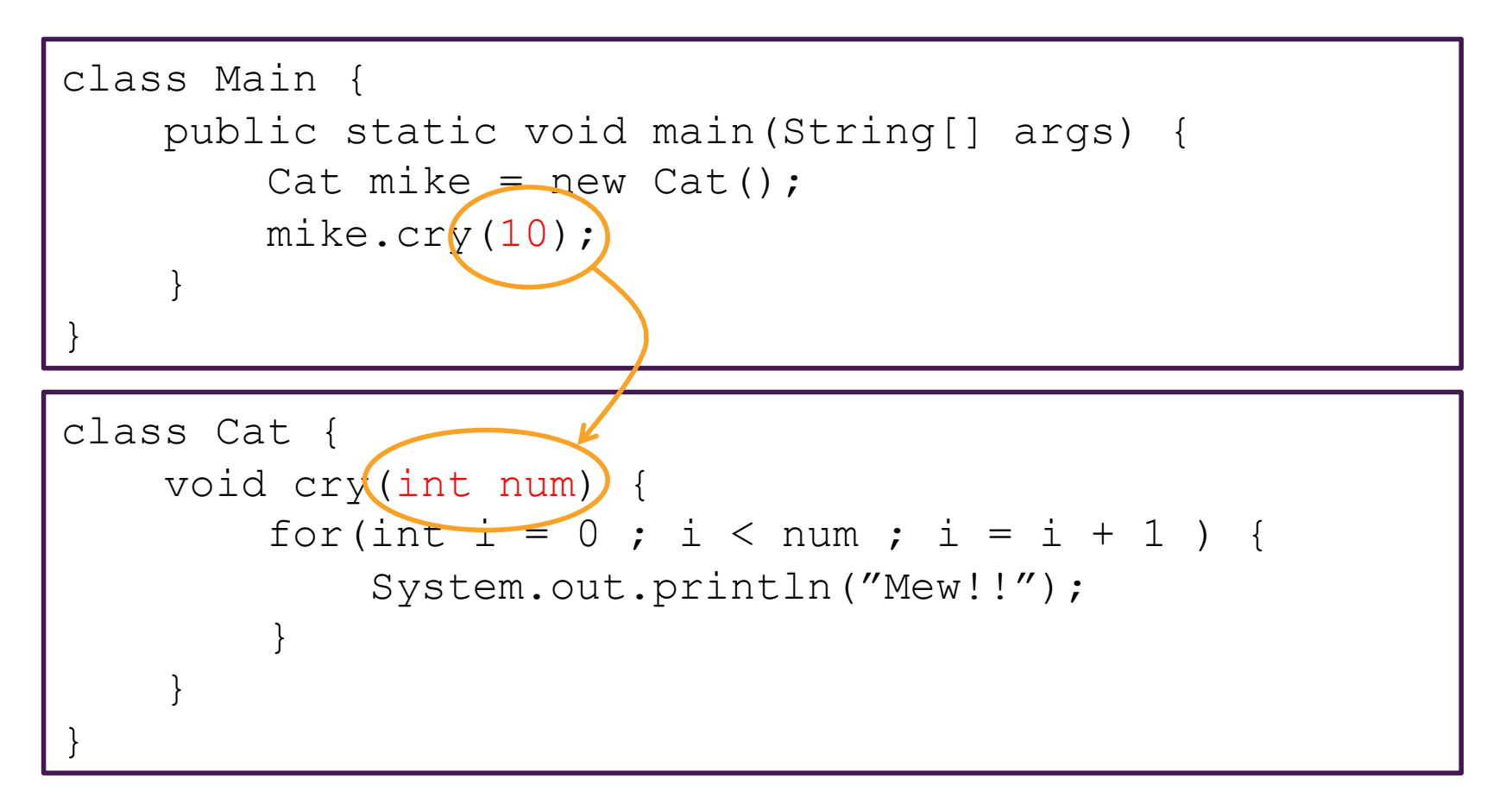